# teoremaKreinMilman

October 11, 2023

## 1 O teorema de Krein-Milmann

Prof. Doherty Andrade – apenas para uso didático

```
[1]: myst_enable_extensions = [
         "amsmath",
         "amssymb",
         "attrs_inline",
         "colon_fence",
         "deflist",
         "dollarmath",
         "fieldlist",
         "html_admonition",
         "html_image",
         "linkify",
         "replacements",
         "smartquotes",
         "strikethrough",
         "substitution",
         "tasklist",
     ]
```
Seja X um espaço vetorial sobre  $\mathbb{R} \in S \subset X$ . Dizemos que S é convexo se, dados quaisquer dois pontos  $x_1$  e  $x_2$  de  $S$ , o segmento de reta que os une está inteiramente contido em  $S$ . Em outras palavras:

para quaisquer  $x_1$  e  $x_2$  em  $S$  e  $\lambda \in [0,1]$  tem-se  $\lambda x_1 + (1 - \lambda)x_2 \in S$ .

Tais combinações lineares são chamadas de combinações convexas de dois elementos.

Vamos nos concentrar nos conjuntos convexos do espaço  $\mathbb{R}^n$ .

Proposição:

- (a) Se  $S_1$  e  $S_2$  são conjuntos convexos, então  $S_1 \cap S_2$  é convexo.
- (b) Se  $S \subset V_1$  é convexo e  $T: V_1 \to V_2$  é uma transformação linear entre espaços vetoriais, então  $T(S) \subset V_2$  é convexo.
- (c) Se  $Y \subset V_2$  é convexo, então  $S = T^{-1}(Y)$  é convexo, onde T é transformação linear.

A envoltória convexa, ou o casco convexo, de um conjunto X é o menor conjunto convexo S que contém X. Por menor conjunto entende-se que S a interseção de todos conjuntos convexos que contém X.

Outra caracterização para a envoltória convexa é dada por

$$
S = \{\lambda x + (1 - \lambda)y; x, y \in X, \lambda \in [0, 1]\}.
$$

Graficamente, a envoltoria convexa  $S$  de um conjunto  $X$  é o conjunto  $S$  de todos os pontos que podem ser escritos como uma combinação convexa de dois elementos quaisquer de X.

Teorema 1: Sejam  $x_1, x_2, \ldots, x_m$  pontos do espaço  $\mathbb{R}^n$ . Qualquer conjunto convexo que contenha esses pontos tem que conter todas as combinações lineares

$$
\lambda_1 x_1 + \lambda_2 x_2 + \dots + \lambda_n x_n
$$

onde  $\lambda_i \in [0, 1]$  e  $\lambda_1 + \lambda_2 + \ldots + \lambda_n = 1$ .

Tais combinações lineares são chamadas de combinações convexas.

A demonstração mais conhecida utiliza indução e deixamos como exercício. Neste caso, em algum momento da sua demonstração você vai precisar supor que se  $\lambda_n \neq 1$ , então a combinação linear acima é igual a

$$
(1 - \lambda_n) \left( \frac{\lambda_1}{1 - \lambda_n} x_1 + \dots + \frac{\lambda_{n-1}}{1 - \lambda_n} x_{n-1} \right) + \lambda_n x_n.
$$

Teorema 2: Sejam  $x_1, x_2, \ldots, x_m$  pontos do espaço  $\mathbb{R}^n$ . O conjunto de todas as combinações lineares

$$
\lambda_1 x_1 + \lambda_2 x_2 + \dots + \lambda_n x_n
$$

onde  $\lambda_i \in [0, 1]$  e  $\lambda_1 + \lambda_2 + \ldots + \lambda_n = 1$  é um conjunto convexo.

A demonstração é simples e fica como exercício.

Como consequência desses dois teoremas, concluímos que o conjunto das combinações lineares descritas (combinação convexa) nos teoremas é o menor conjunto convexo contendo os elementos  $x_1, x_2, \ldots, x_m$ .

Dado um conjunto  $X$  o conjunto de todas as combinações convexas de elementos de  $X$  é chamado de envolvotória convexa, casco convexo ou fecho convexo.

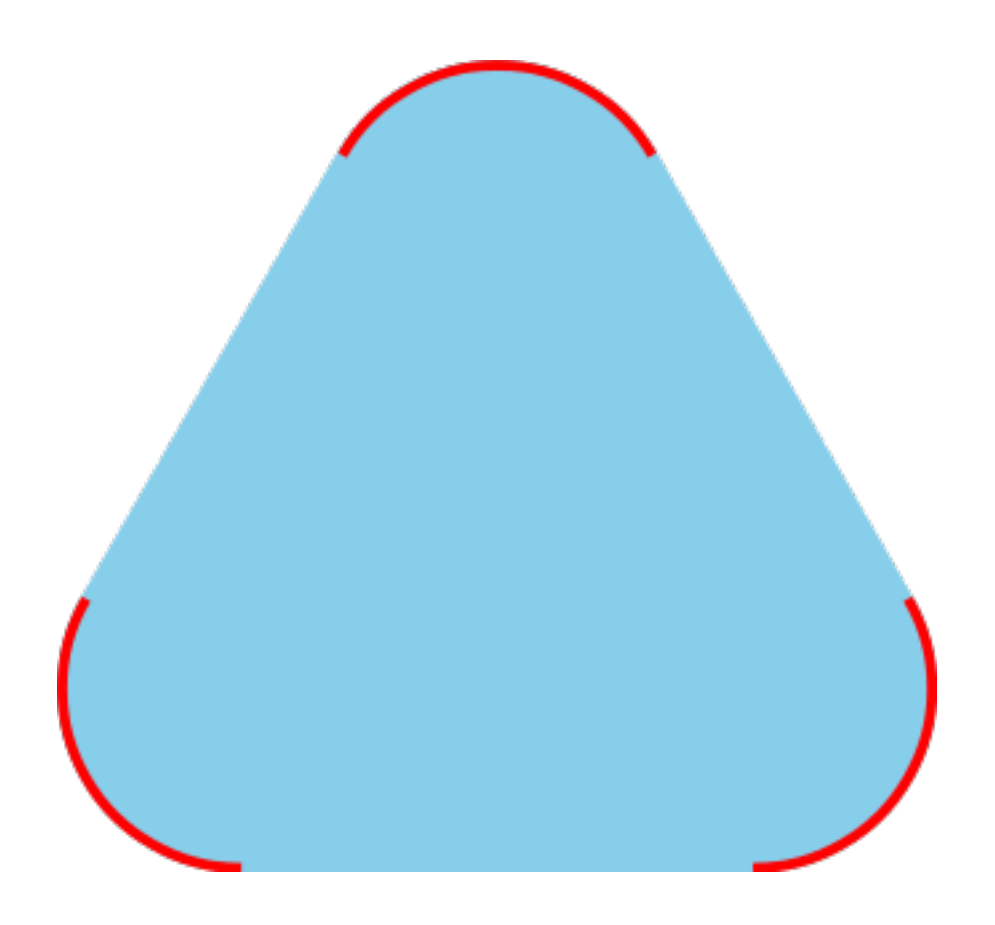

O fecho convexo, o casco convexo ou envoltoria convexa do conjunto vermelho é o conjunto azul.

### 2 Pontos extremos

Seja S um conjunto convexo e  $x_0 \in S$ . Dizemos que  $x_0$  é um ponto extremo de S se não existirem  $x_1$ e  $x_2$  elementos de S, como  $x_1 \neq x_2$ , tais que  $x_0$  possa ser escrito da forma de combinação convexa.

Isto é, não é possível escrever

$$
x_0 = \lambda x_1 + (1 - \lambda)x_2
$$

com  $0 < \lambda < 1$ .

Em outras palavras,  $x_0$  não pode pertencer a um segmento de reta inteiramente contido em  $S$ , a não ser que,  $x_0$  seja extremo do segmento de reta.

Teorema 3: Todo conjunto convexo e compacto S tem um ponto extremo.

Teorema (Krein-Milmann): Seja S um compacto convexo e K o conjunto de seus pontos extremos. Então S é o menor conjunto convexo fechado que contém todos os elementos de K. Isto é, S é a intersecção de todos os conjuntos convexos e fechados contendo K.

Em palavras, todo convexo compato é gerado por combinações convexas de seus pontos extremos.

No código em Python abaixo, fornecemos alguns pontos do plano e o código desenha a envoltoria convexa do conjunto de pontos.

```
[2]: # Author: Doherty Andrade
     # Mail: doherty200@hotmail.com
     # Script: Compute the Convex Hull of a set of points
     import matplotlib.pyplot as plt
     from scipy.spatial import ConvexHull
     # Exemplo de uso:
     if __name__ == "__main__":
         points = [(0, 3), (2, 1), (2, 2), (4, 4), (0, 0), (1, 2), (3, 1), (3, 3),\dots]\rightarrow(5,5), (1,2)]
         # Calcula a casca convexa usando scipy.spatial.ConvexHull
         hull = ConvexHull(points)
         # Extrai as coordenadas x e y dos pontos para o plot.
         x = [point[0] for point in points]y = [point[1] for point in points]
         # Extrai as coordenadas x e y da casca convexa para o plot.
         convex_x = [points[i][0] for i in hull.vertices]convex_y = [points[i][1] for i in hull.vertices]# Plota os pontos originais e o casco convexo.
         plt.figure()
         plt.scatter(x, y, color='blue', label='Pontos')
         plt.plot(convex_x + [convex_x[0]], convex_y + [convex_y[0]], color='red',\sqcup,→label='Borda do casco Convexo')
         plt.xlabel('Coordenada X')
         plt.ylabel('Coordenada Y')
         plt.title('Casco Convexo usando scipy.spatial.ConvexHull')
         plt.legend()
         plt.grid(True)
         plt.show()
```
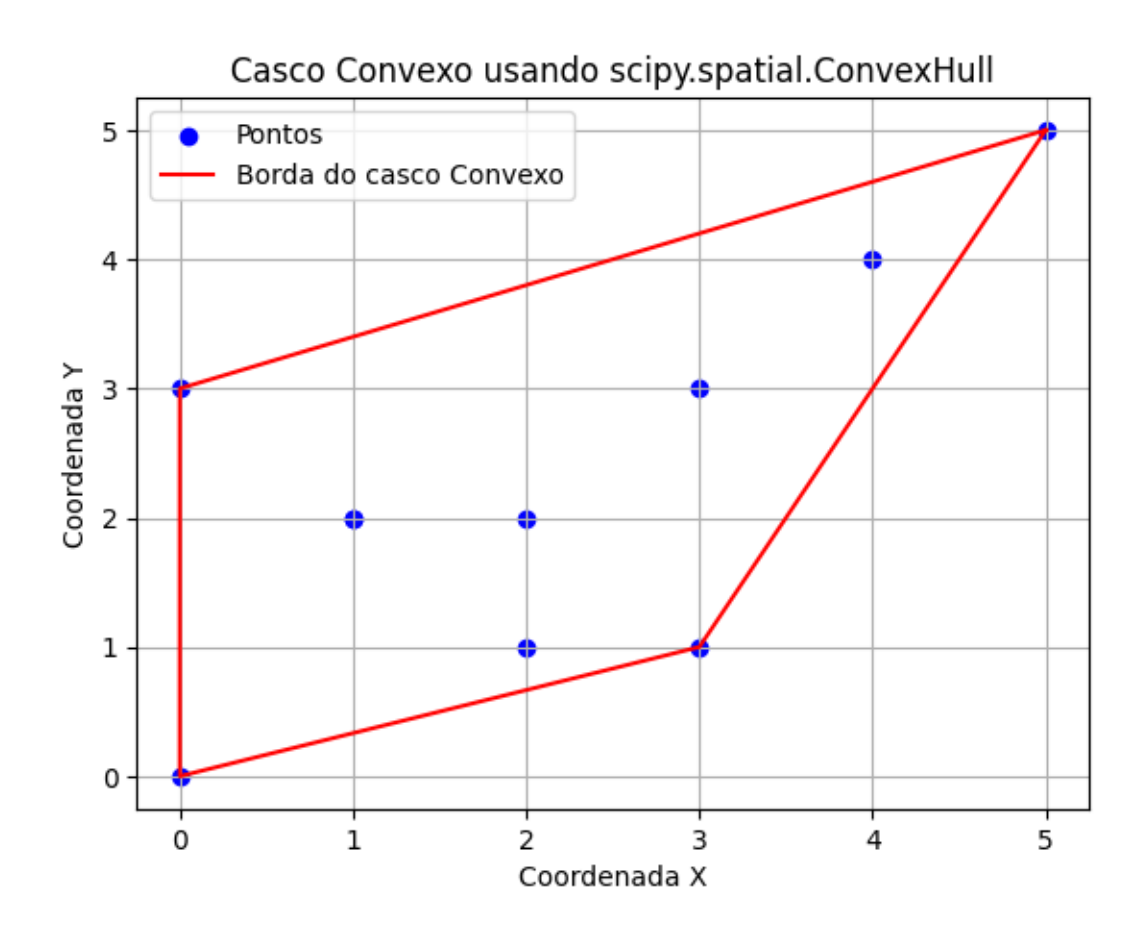

#### 2.1 Outros códigos

O código abaixo gera aletoriamente 30 pontos no plano com coordenadas no intervalo [0, 1] e plota a envoltória do conjunto.

Note que a região interna também faz parte da envoltória convexa do conjunto.

```
[2]: from scipy.spatial import ConvexHull, convex_hull_plot_2d
     import numpy as np
     rng = np.random.default\_rng()points = rng.random((30, 2)) # 30 random points in 2-D
    hull = ConvexHull(points)
```

```
[3]: import matplotlib.pyplot as plt
     plt.plot(points[:,0], points[:,1], 'o')
     for simplex in hull.simplices:
         plt.plot(points[simplex, 0], points[simplex, 1], 'k-')
```
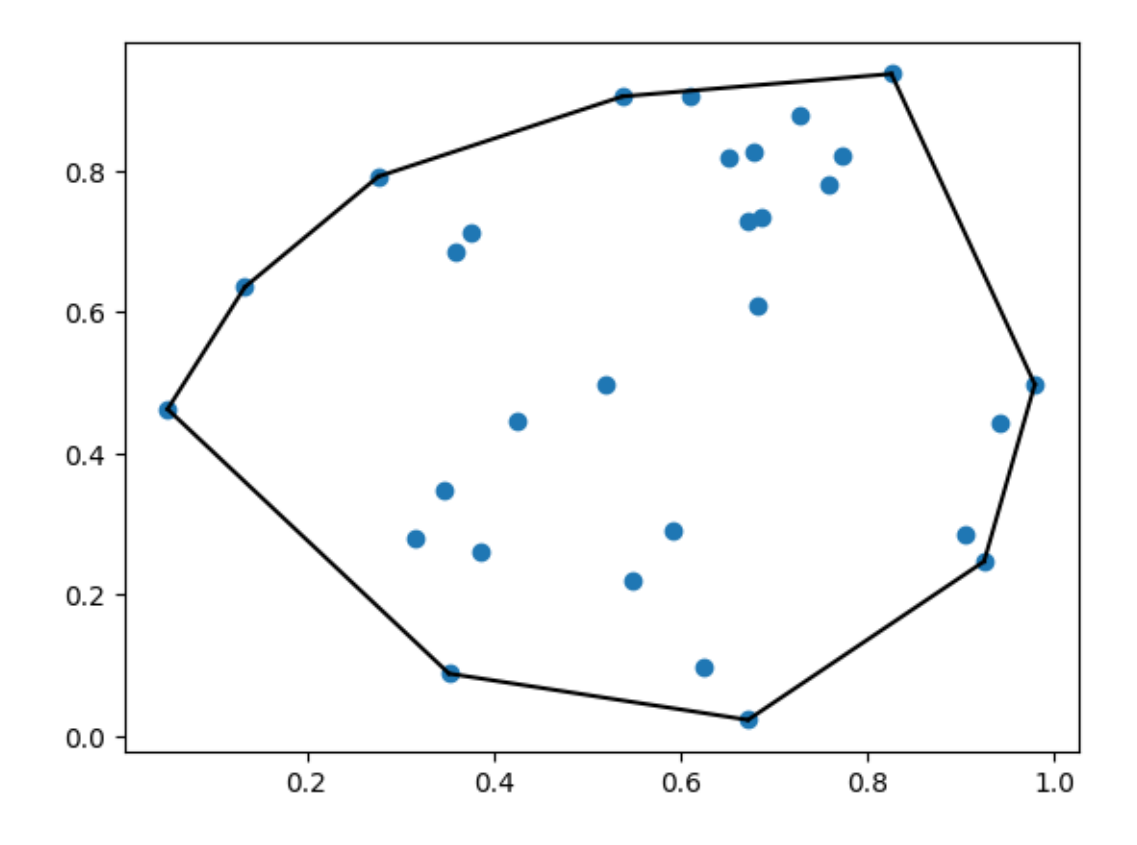

Do mesmo modo o codigo abaixo gera pontos do plano aleatoriamente e em seguida plota a envoltoria convexa.

```
[4]: from scipy.spatial import ConvexHull
     import matplotlib.pyplot as plt
     import numpy as np
     points = np.random.randint(0, 10, size=(15, 2)) # Random points in 2-D
    hull = ConvexHull(points)
     fig, (ax1, ax2) = plt.subplots(ncols=2, figsize=(10, 3))for ax in (ax1, ax2):
         ax.plot(points[:, 0], points[:, 1], '.', color='k')
         if ax == ax1:
             ax.set_title('Pontos dados')
         else:
             ax.set_title('Borda do Casco convexo')
             for simplex in hull.simplices:
                 ax.plot(points[simplex, 0], points[simplex, 1], 'c')
```

```
ax.plot(points[hull.vertices, 0], points[hull.vertices, 1], 'o',
 ,→mec='r', color='none', lw=1, markersize=10)
    ax.set_xticks(range(10))
    ax.set_yticks(range(10))
plt.show()
```
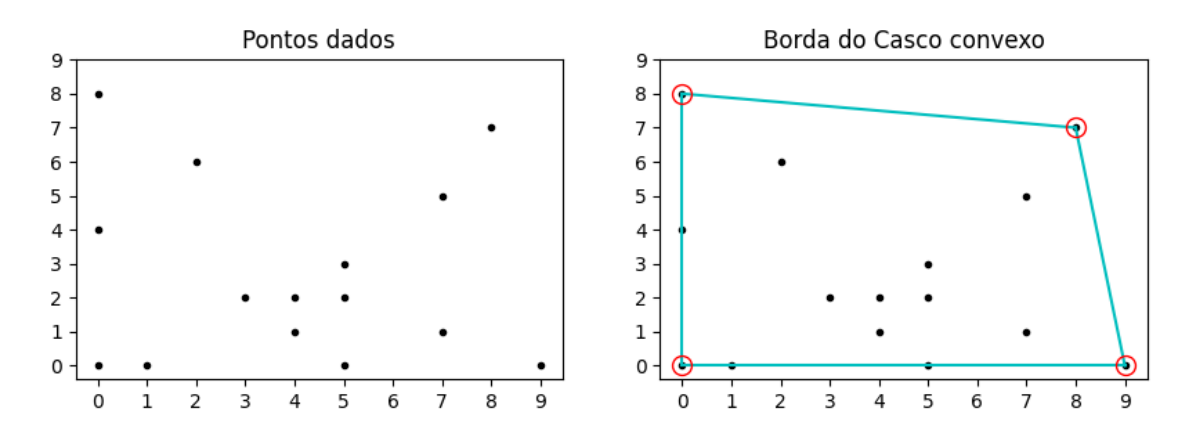

### 2.2 O algoritmo de Graham

O algoritmo de Graham é usado para encontrar o casco convexo de um conjunto de pontos em um plano 2D.

O casco convexo de um conjunto de pontos é o menor conjunto convexo que engloba todos os pontos do conjunto. Em outras palavras, é uma figura convexa que cobre todos os pontos do conjunto.

O algoritmo de Graham opera da seguinte forma:

- 1. Encontre o ponto com a menor coordenada y (ponto mais abaixo).
- 2. Ordenar todos os outros pontos com base em seus ângulos polares em relação ao ponto encontrado no passo 1. O ângulo polar é medido a partir do eixo x e aumenta no sentido anti-horário.
- 3. Percorra a lista ordenada de pontos para construir a casca convexa.
	- Inicialmente, adicione os dois primeiros pontos da lista à casca convexa.
	- Para cada ponto subsequente, verifique se ele faz uma curva à esquerda com os dois últimos pontos da casca convexa (se fizer uma curva à direita, esse ponto está dentro da casca convexa e não é considerado). Se fizer uma curva à esquerda, adicione-o à casca convexa.
	- Repita o passo anterior até que todos os pontos tenham sido considerados.
	- No final, você terá a casca convexa do conjunto de pontos.

O algoritmo de Graham é eficiente e pode ser implementado com uma complexidade de tempo de  $O(n \log n)$ , onde n é o número de pontos no conjunto. No entanto, pode enfrentar problemas de desempenho em casos de pontos colineares, já que a ordenação dos ângulos polares pode não ser

única e pode levar a um pior caso de  $O(n^2)$  na complexidade do algoritmo. Portanto, é importante garantir que os pontos não estejam colineares para obter o melhor desempenho do algoritmo.

```
[6]: # Author: Rodolfo Ferro
    # Mail: ferro@cimat.mx
    # Script: Compute the Convex Hull of a set of points using the Graham Scan<sub>U</sub>
     \rightarrow(Plotting each step!)
    import sys
    import numpy as np
    import matplotlib.pyplot as plt
    # Function to know if we have a CCW turn
    def RightTurn(p1, p2, p3):
            if (p3[1]-p1[1])*(p2[0]-p1[0]) \ge (p2[1]-p1[1])*(p3[0]-p1[0]):return False
            return True
    # Main algorithm:
    def GrahamScan(P):
           P.sort() # Sort the set of points
            P = np.array(P) # Convert the list to numpy array
            plt.figure() \# Create a new fig
            L_upper = [P[0], P[1]] # Initialize the upper part
            # Compute the upper part of the hull
            for i in range(2, len(P)):
                   L_upper.append(P[i])
                   while len(L_upper) > 2 and not<sub>\cup</sub>
     ,→RightTurn(L_upper[-1],L_upper[-2],L_upper[-3]):
                           del L_upper[-2]
                   L = np.array(L_upper)plt.clf() # Clear plt.fig
                   plt.plot(L[:, 0], L[:, 1], 'b-', picker=5) # Plot lines
                   plt.plot(P[:,0],P[:,1],".r") # Plot points
                   plt.axis('off') # No axis
                   plt.show(block=False) # Close plot
                   plt.pause(0.0000001) # Mini-pause before closing plot
            L_lower = [P[-1], P[-2]] # Initialize the lower part
            # Compute the lower part of the hull
            for i in range(len(P)-3,-1,-1):
                   L lower.append(P[i])
                   while len(L_lower) > 2 and not<sub>\Box</sub>
     ,→RightTurn(L_lower[-1],L_lower[-2],L_lower[-3]):
                           del L_lower[-2]
                   L = np.array(L\_upper + L\_lower)plt.clf() # Clear plt.fig
                   plt.plot(L[:, 0], L[:, 1], 'b-', picker=5) # Plot lines
```

```
plt.plot(P[:, 0], P[:, 1], "r") # Plot points
                plt.axis('off') # No axis
                plt.show(block=False) # Close plot
                plt.pause(0.0000001) # Mini-pause befor closing plot
        del L_lower[0]
        del L_lower[-1]
        L = L_{\text{upper}} + L_{\text{lower}} # Build the full hull
        plt.axis('off')
        plt.show()
        return np.array(L)
def main():
        try:
                N = int(sys.argv[1])except:
                N = int(input("Entre com N: "))# By default we build a random set of N points with coordinates in_{\square}\rightarrow[-300,300)x[-300,300):
        P = [(np.random.randnint(-200,200),np.random.randnint(-200,200)) for i in<sub>U</sub>\rightarrowrange(N)]
        L = GrahamScan(P)
if \_name__ = '__main__':main()
```
Entre com N: 5

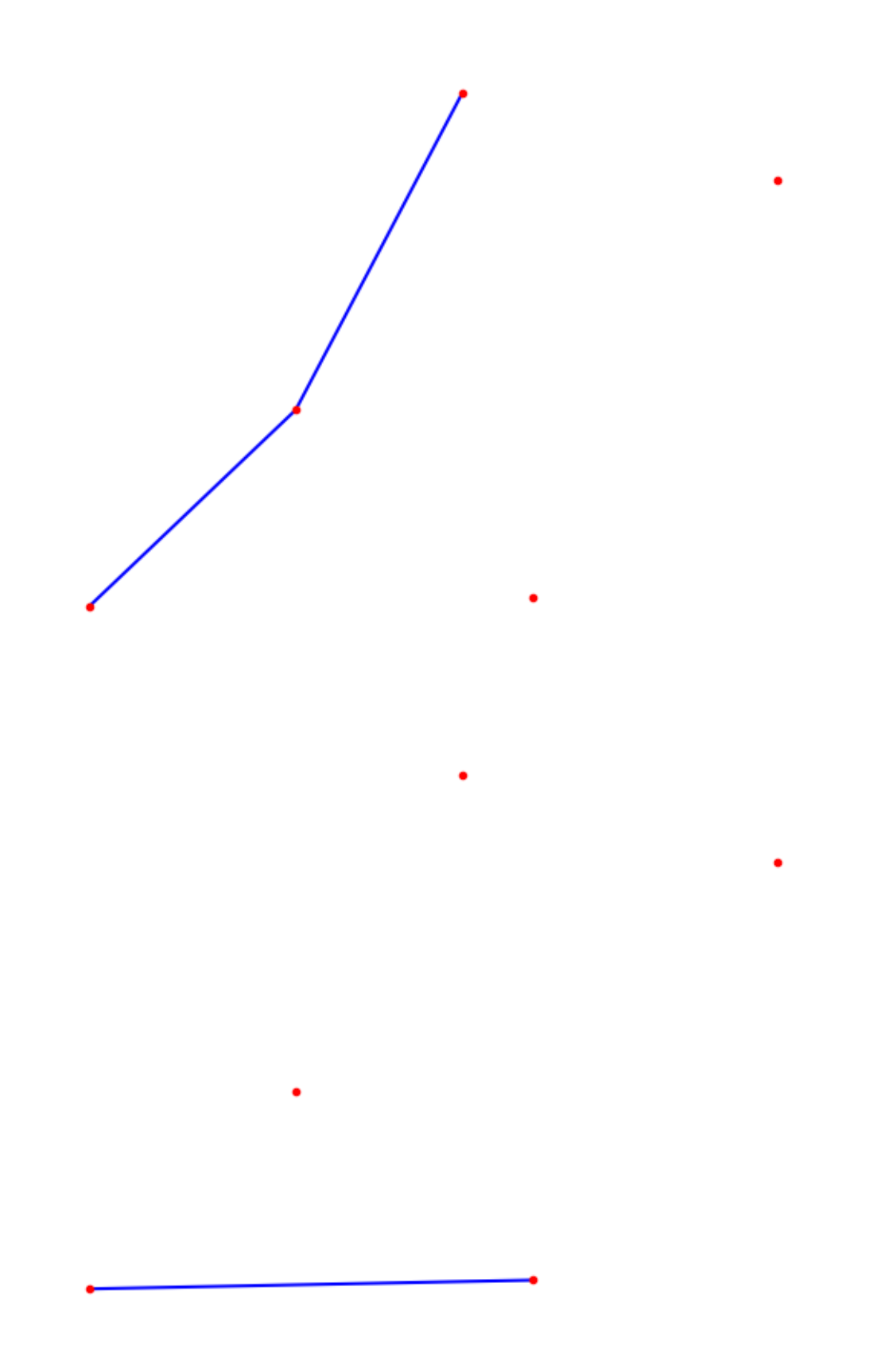

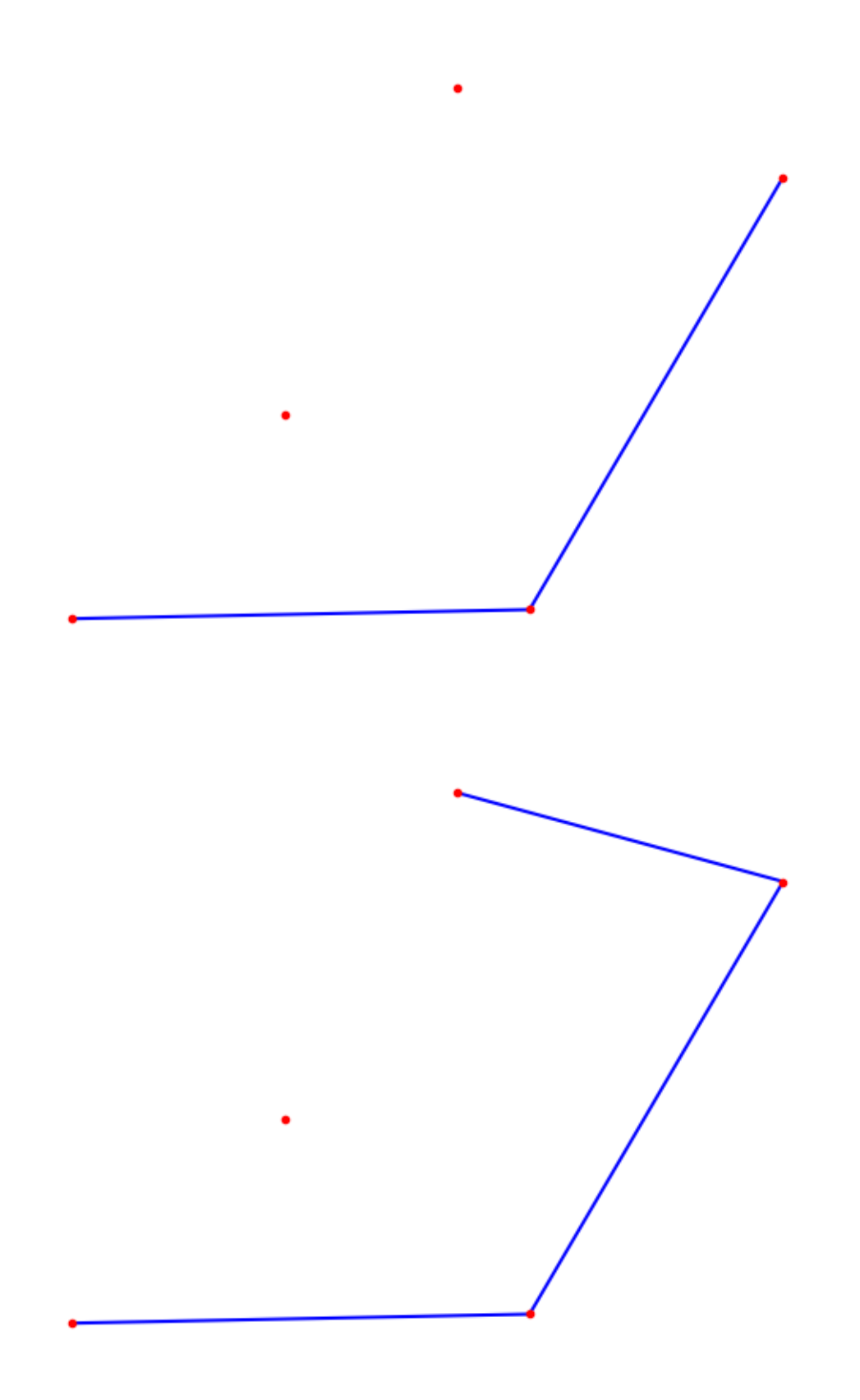

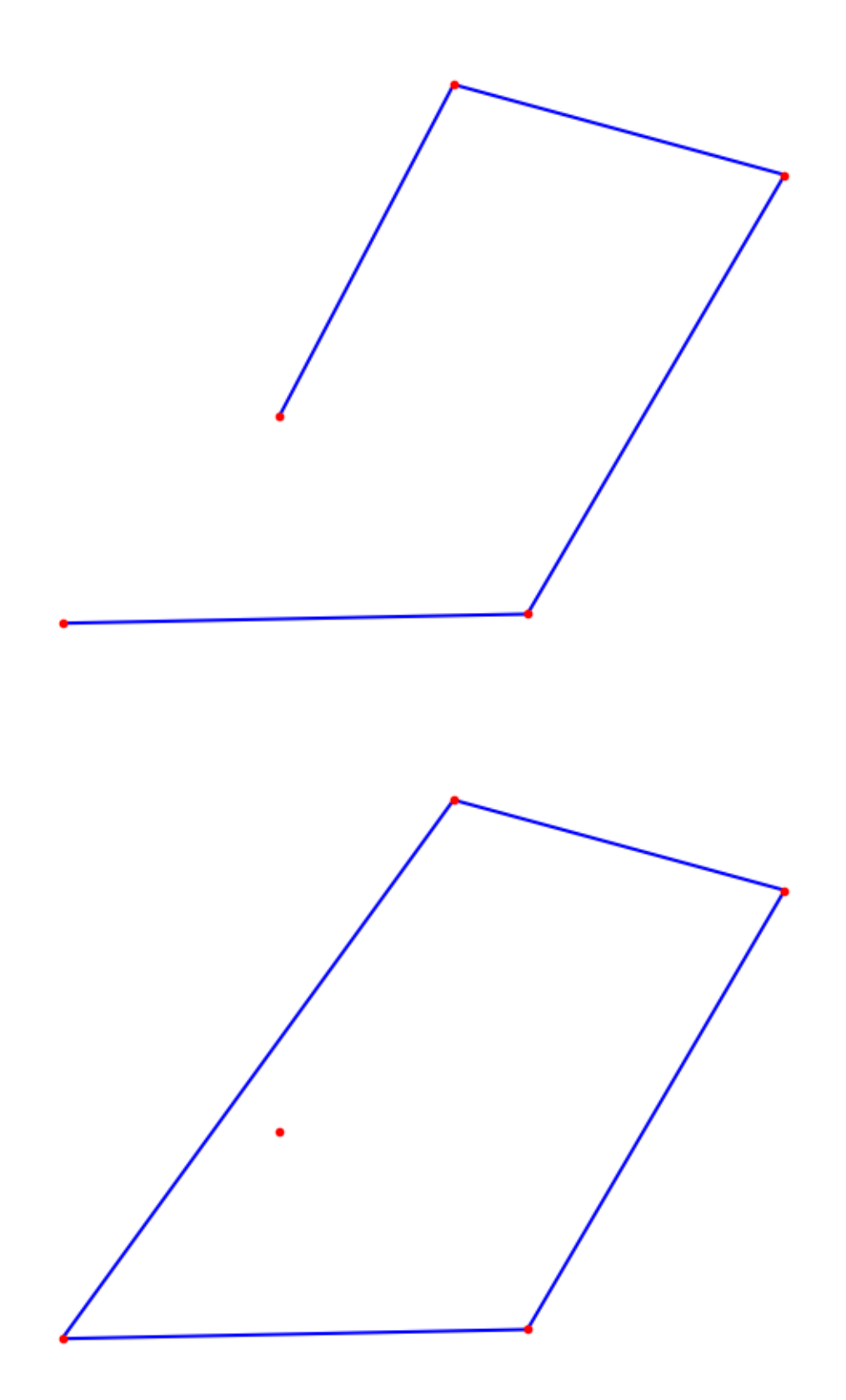

```
[5]: # Author: Rodolfo Ferro
     # Mail: ferro@cimat.mx
    # Script: Compute the Convex Hull of a set of points using the Graham Scan
    import sys
    import numpy as np
    import matplotlib.pyplot as plt
    # Function to know if we have a CCW turn
    def RightTurn(p1, p2, p3):
            if (p3[1]-p1[1])*(p2[0]-p1[0]) \ge (p2[1]-p1[1])*(p3[0]-p1[0]):return False
            return True
    # Main algorithm:
    def GrahamScan(P):
            P.sort() \# Sort the set of points
            L_upper = [P[0], P[1]] # Initialize upper part
            # Compute the upper part of the hull
            for i in range(2,len(P)):
                    L_upper.append(P[i])
                    while len(L\_upper) > 2 and not<sub>U</sub>,→RightTurn(L_upper[-1],L_upper[-2],L_upper[-3]):
```

```
del L_upper[-2]
        L_lower = [P[-1], P[-2]] # Initialize the lower part
        # Compute the lower part of the hull
        for i in range(len(P)-3,-1,-1):
                L_lower.append(P[i])
                while len(L_lower) > 2 and not<sub>u</sub>,→RightTurn(L_lower[-1],L_lower[-2],L_lower[-3]):
                         del L_lower[-2]
        del L_lower[0]
        del L_lower[-1]
        L = L_{\text{upper}} + L_{\text{lower}} # Build the full hull
        return np.array(L)
def main():
        try:
                N = int(sys.argv[1])except:
                N = int(input("Entre com N: "))# By default we build a random set of N points with coordinates in_{\square}\rightarrow [0,300)x[0,300):
        P = [(np.random.random(0,300),np.random.randnint(0,300)) for i in<sub>LI</sub>\rightarrowrange(N)]
        L = GrahamScan(P)
        P = np.array(P)# Plot the computed Convex Hull:
        plt.figure()
        plt.plot(L[:, 0], L[:, 1], 'b-', picker=5)plt.plot([L[-1,0],L[0,0]],[L[-1,1],L[0,1]], 'b-', picker=5)
        plt.plot(P[:,0],P[:,1],".r")
        plt.axis('off')
        plt.show()
if \_name = '\_main.
        main()
```
Entre com N: 8

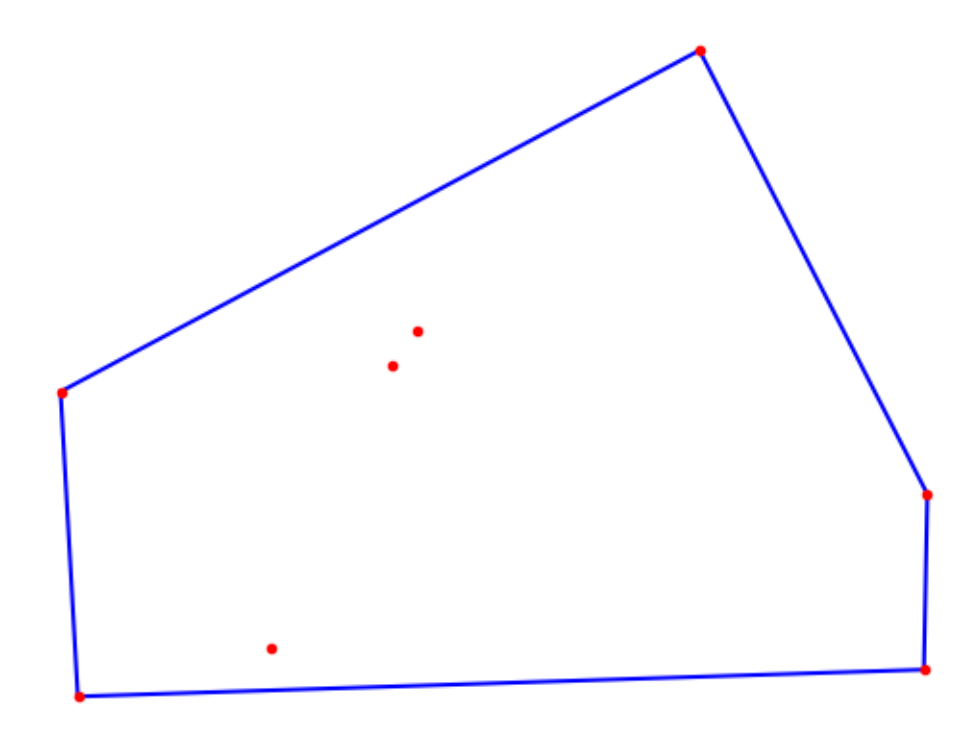

## Referências

[1] Serge Lang. Algebra Linear.

 $\llbracket \ \ \rrbracket$  :